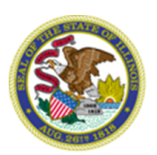

## **Notice 2019.01 General Services**

To: Agency Procurement Staff Central Management Services Bureau of Strategic Sourcing State Purchasing Officers From: Ellen H. Daley  $\mathcal{E}$ Date: August 9, 2018 Subject: Publishing Notices of Exempt Procurements CC: Procurement Compliance Monitors Procurement Policy Board

30 ILCS 500/1-10(b) requires state agencies to post information about certain Procurement Code exempt transactions entered on or after October 1, 2017, to the procurement bulletin. BidBuy [\(https://www.bidbuy.illinois.gov/bso/\)](https://www.bidbuy.illinois.gov/bso/) is the procurement bulletin that all state agencies shall use to meet this requirement. This Notice takes immediate effect and supersedes previous instruction to post exempt procurements to the bulletin at [www.purchase.state.il.us.](http://www.purchase.state.il.us/)

To post the required exempt procurements in BidBuy, the agency and State Purchasing Officer shall follow the tasks in the attached BidBuy job aid titled *15 Notices* and as it may be revised in the future. Please note that the agency shall select Type Code "65 – Exempt Notice" when posting the notice.

Best practice requires that an award notice is created for each exempt procurement and published at the time of award. If an agency executes many exempt transactions subject to this requirement, then the agency may request from their State Purchasing Officer to use the *Procurement Code Exempt Contracts V.19.1* form to post multiple awards under one notice.

Download this form at [https://www.illinois.gov/cpo/general/Pages/SolicitationandContractTemplates.aspx.](https://www.illinois.gov/cpo/general/Pages/SolicitationandContractTemplates.aspx) Under no circumstance will an agency be approved to post these notices on less than a monthly basis.

If there are any questions regarding this notice, please contact your State Purchasing Officer or the Chief Procurement Office at (217) 558-2231.

- End -

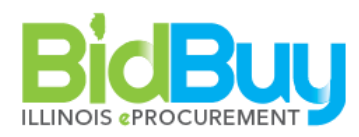

## 15 Notices

GOAL: Create a Notice to the public that does not allow electronic responses. These can be used for crossposting purposes, to publish required reports such as exempt reports, event notices, etc.

## WHO: BP Users

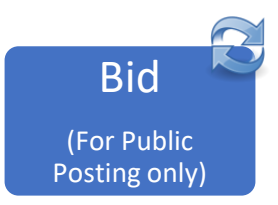

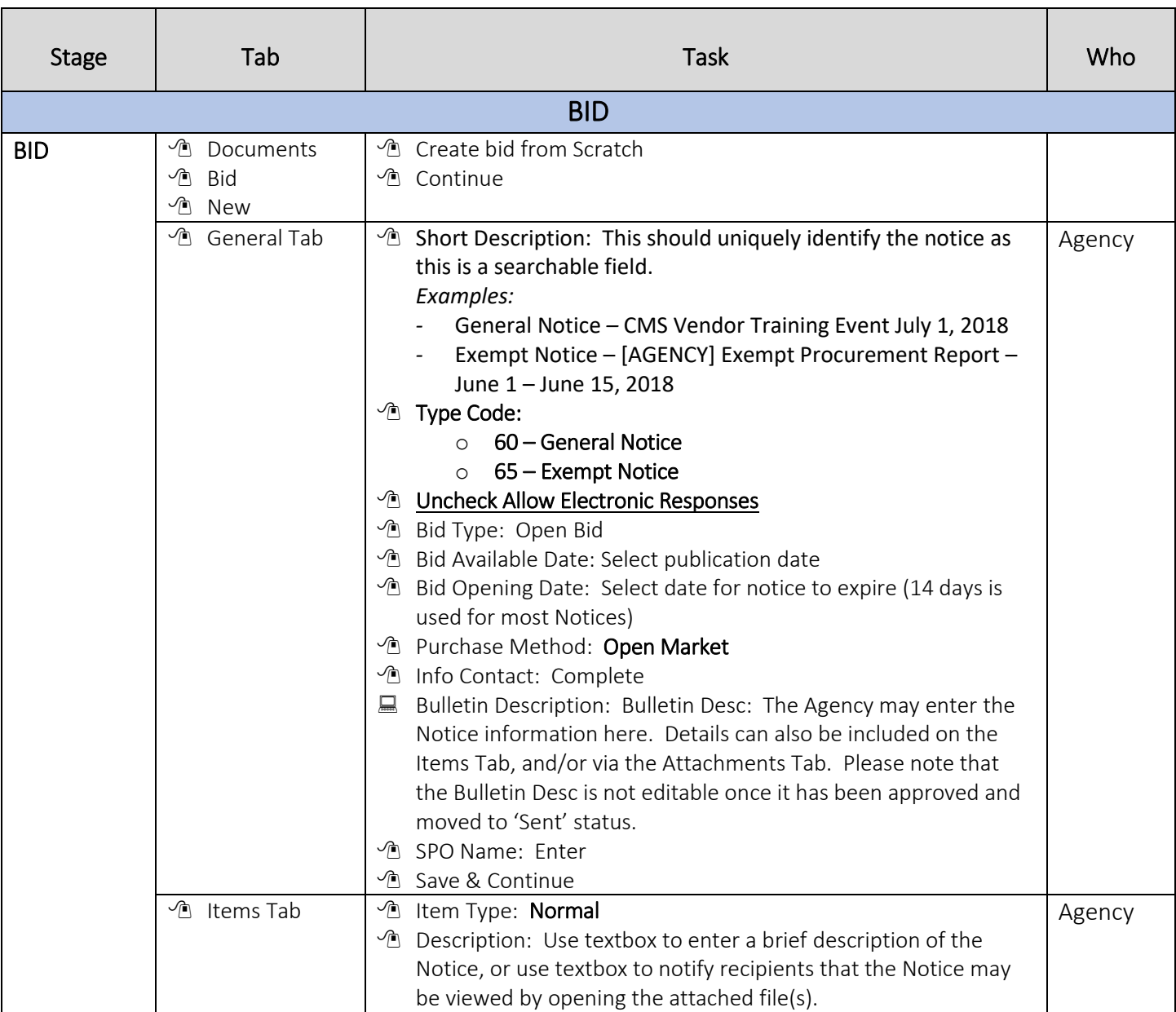

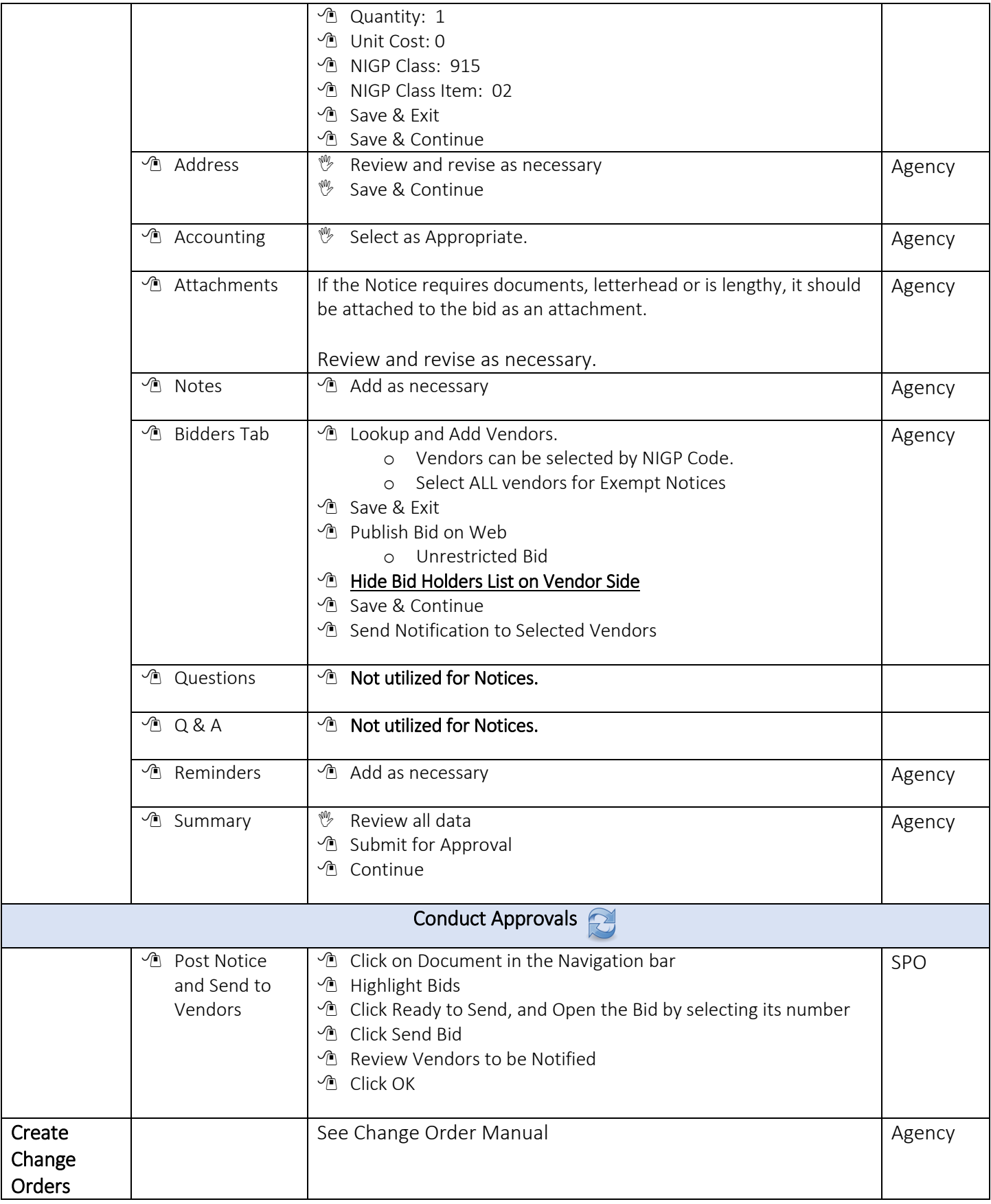